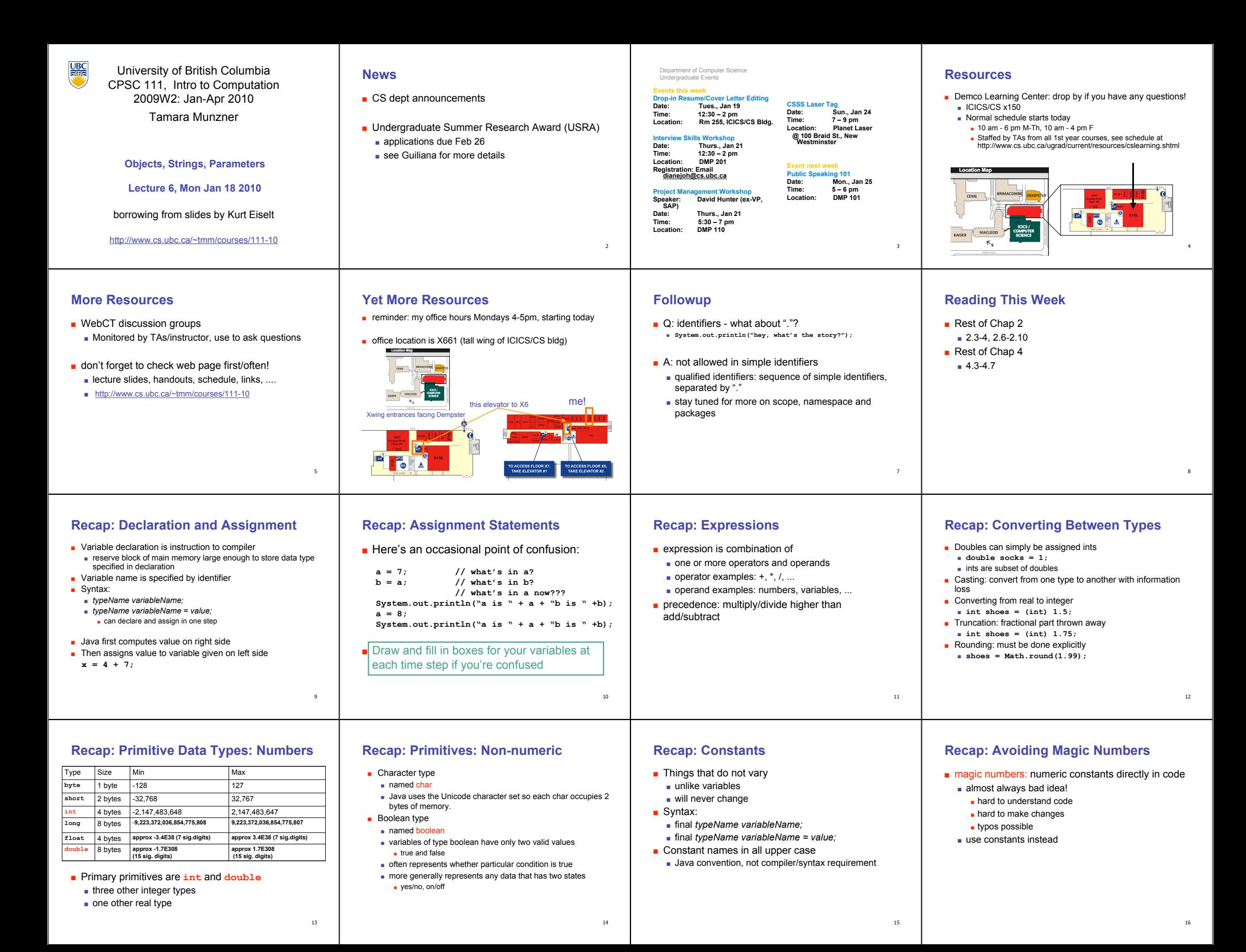

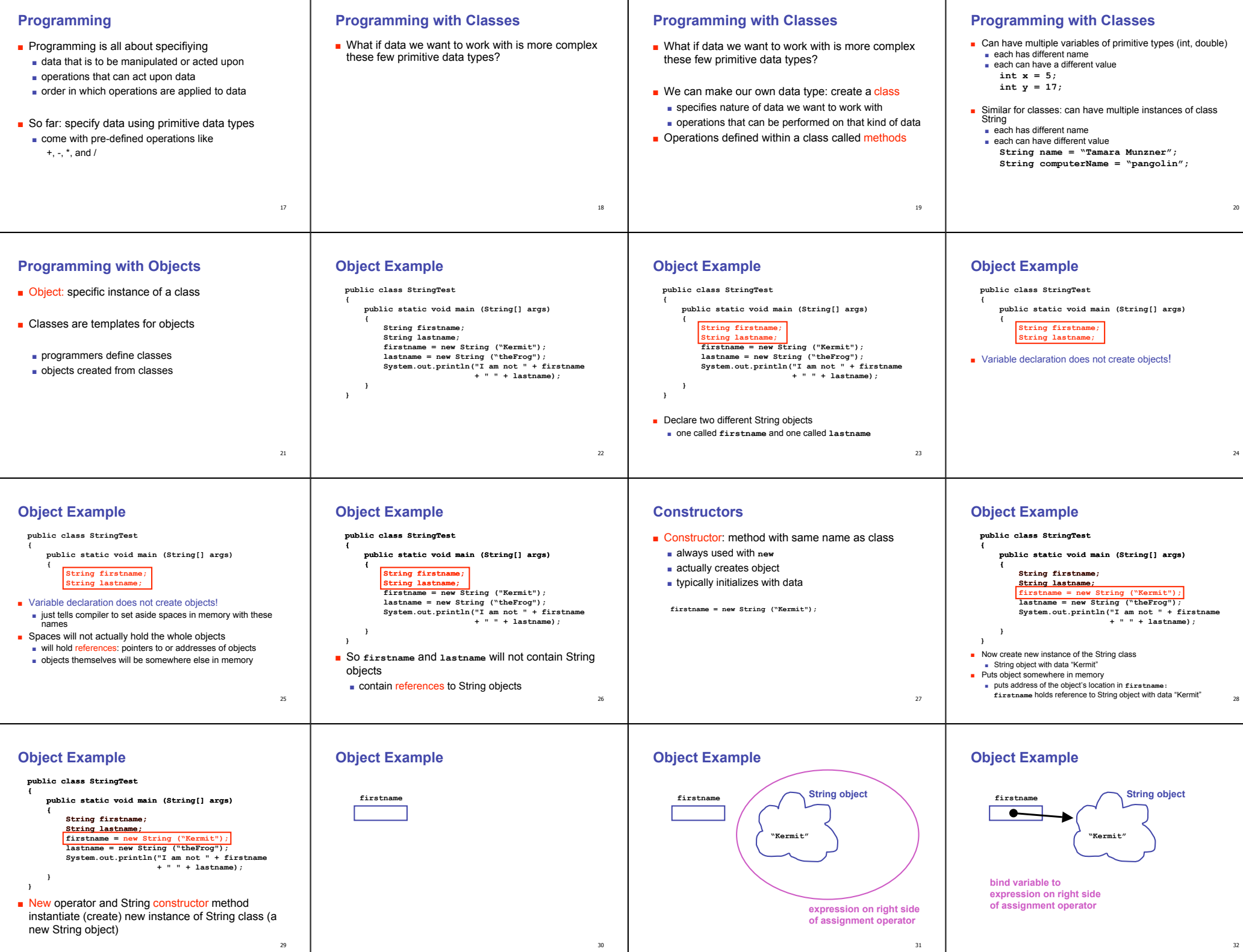

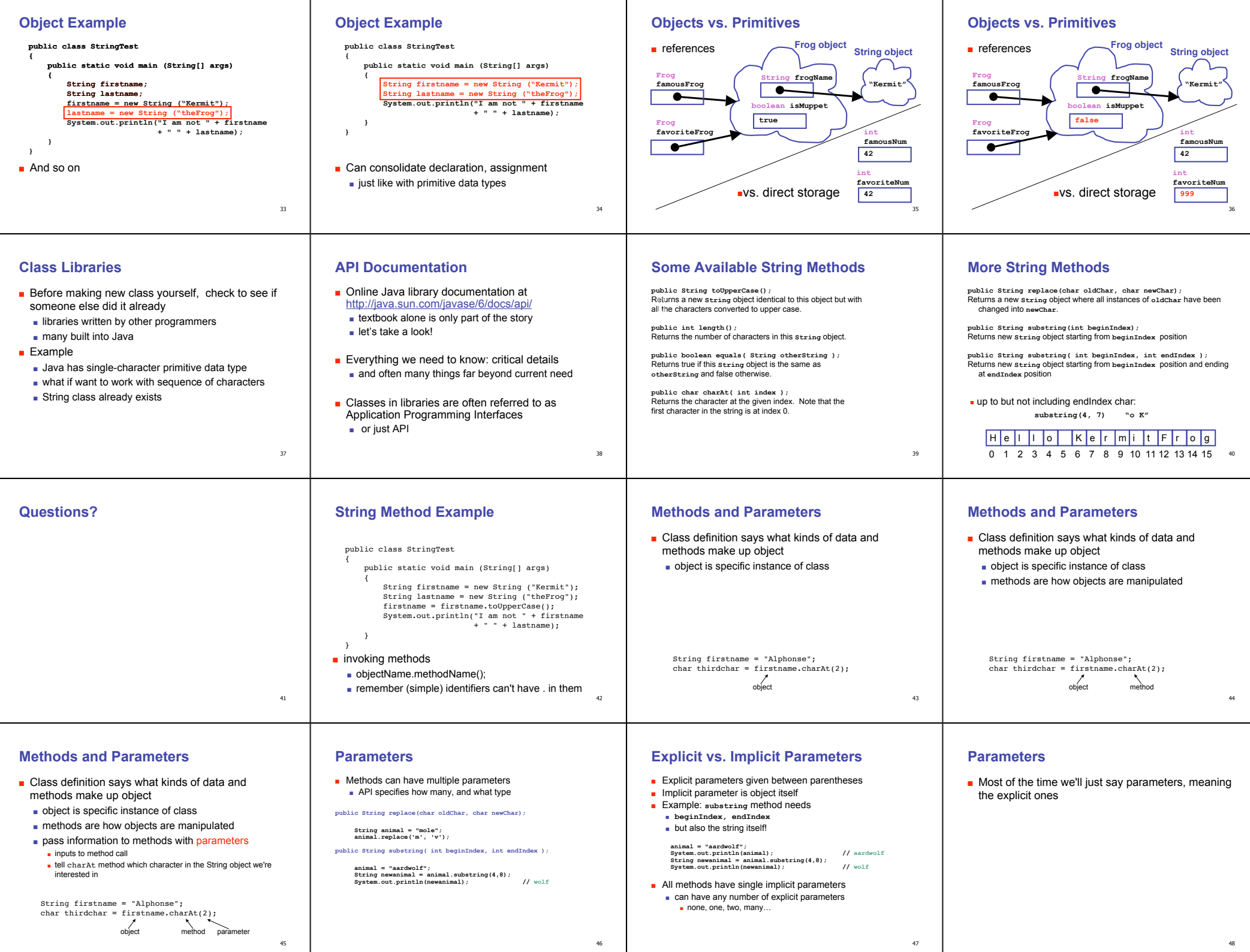

48

# **Return Values**

- Methods can have return values
- Example: charAt method result
- return value, the character 'n', is stored in thirdchar

 String firstname = "kangaroo"; char thirdchar = firstname.charAt(2);<br>return value object method param method parameter

### **Return Values**

- Methods can have return values
- Example: charAt method result ■ return value, the character 'n', is stored in thirdchar

String firstname = "kangaroo"; char thirdchar = firstname.charAt(2);

return value object method parameter

- Not all methods have return values
- Example: println method does not return anything ■ prints character 'n' on the monitor, but does not return that value
	- printing value and returning it are not the same thing!

System.out.println(thirdchar);

### **Return Values**

- Again, API docs tell you ■ how many explicit parameters
	- whether method has return value
	- what return value is, if so

#### **Method Summary**

50

 $\frac{\text{char}\,\mathbf{At}(\text{int index})}{\text{Returns the char value at the specified index}}$ 

■ No return value indicated as void

## **Constructors and Parameters**

- Many classes have more than one constructor, taking different parameters
	- use API docs to pick which one to use based on what initial data you have

#### **Constructor Summary**

51

**Example 1**<br>Initializes a newly created string object so that it represents an empty character<br>contence sequence.

 $\begin{tabular}{|l|l|} \hline \hline \textbf{String (String original)} \\ \hline \textbf{Inindization} \end{tabular} \hline \textbf{Buring object so that it represents the same sequence of characters as the argument; in other words, the newly created string is a copy of the argument string.} \end{tabular}$ 

52

animal = new String("kangaroo");

# **Accessors and Mutators**

- Method that only retrieves data is accessor
- read-only access to the value ■ example: charAt method of String class
- Method that changes data values internally is mutator
	- Stay tuned for examples of mutators, we haven't seen any yet
- String class has no mutator methods
- Accessor often called getters
- Mutators often called setters
- names often begin with get and set, as in getWhatever and setWhatever

49

53